## Package 'googlePolylines'

December 15, 2020

Type Package

Title Encoding Coordinates into 'Google' Polylines

Version 0.8.2

Date 2020-12-15

Description Encodes simple feature ('sf') objects and coordinates, and decodes polylines using the 'Google' polyline encoding algorithm (<https://developers.google.com/maps/documentation/utilities/polylinealgorithm>).

License MIT + file LICENSE

Encoding UTF-8

SystemRequirements C++14

**Imports** Rcpp  $(>= 0.12.13)$ 

LinkingTo Rcpp, BH

RoxygenNote 7.1.1

Suggests covr, knitr, rmarkdown, sf, sfheaders, testthat

VignetteBuilder knitr

NeedsCompilation yes

Author David Cooley [aut, cre], Paulo Barcelos [ctb] (Author of c++ decode\_polyline), Chris Muir [ctb]

Maintainer David Cooley <dcooley@symbolix.com.au>

Repository CRAN

Date/Publication 2020-12-15 07:10:02 UTC

### R topics documented:

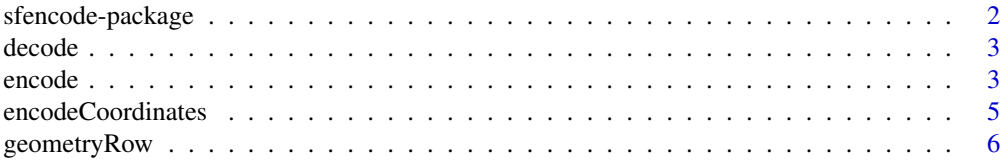

#### <span id="page-1-0"></span>2 sfencode-package

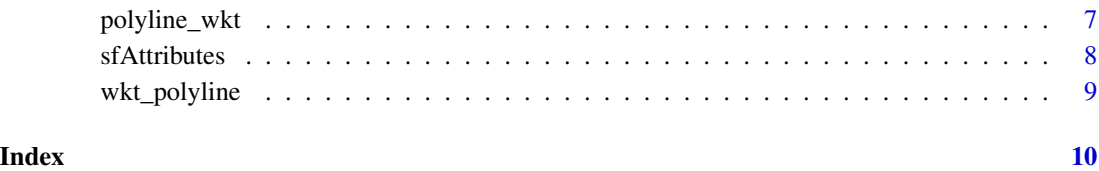

sfencode-package *A short title line describing what the package does*

### Description

A more detailed description of what the package does. A length of about one to five lines is recommended.

### Details

This section should provide a more detailed overview of how to use the package, including the most important functions.

#### Author(s)

Your Name, email optional.

Maintainer: Your Name <your@email.com>

#### References

This optional section can contain literature or other references for background information.

#### See Also

Optional links to other man pages

#### Examples

```
## Not run:
     ## Optional simple examples of the most important functions
     ## These can be in \dontrun{} and \donttest{} blocks.
## End(Not run)
```
<span id="page-2-0"></span>

#### Description

Decodes encoded polylines into a list of data.frames.

#### Usage

```
decode(polylines)
```
### Arguments

polylines vector of encoded polyline strings

#### Examples

```
polylines <- c(
  "ohlbDnbmhN~suq@am{tAw`qsAeyhGvkz`@fge}A",
  "ggmnDt}wmLgc`DesuQvvrLofdDorqGtzzV"
)
```
decode(polylines)

<span id="page-2-1"></span>encode *Encode*

#### Description

Encodes coordinates into an encoded polyline.

#### Usage

```
encode(obj, ...)
## S3 method for class 'sf'
encode(obj, strip = FALSE, ...)## S3 method for class 'data.frame'
encode(obj, lon = NULL, lat = NULL, byrow = FALSE, ...)
```
<span id="page-3-0"></span>4 encode encode encode encode encode encode encode encode encode encode encode encode encode encode encode encode encode encode encode encode encode encode encode encode encode encode encode encode encode encode encode enc

#### Arguments

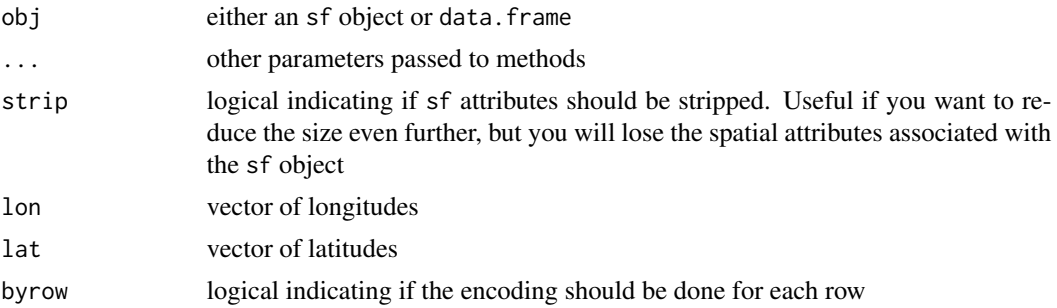

#### Details

The function assumes Google Web Mercator projection (WSG 84 / EPSG:3857 / EPSG:900913) for inputs and outputs.

Will work with

- sf and sfc objects directly
- data.frames It will attempt to find lat & lon coordinates, or you can explicitely define them using the lat and lon arguments

#### Value

sfencoded object

### Note

When an sfencoded object is colulmn-subset using '[' and the encoded column is retained, the attributes of the column will remain. This is different behaviour to standard subsetting of data.frames, where all attributes are dropped by default. See examples.

When encoding an sf object, only the XY dimensions will be used, the Z or M (3D and/or Measure) dimensions are dropped.

#### See Also

[encodeCoordinates](#page-4-1)

#### Examples

```
## data.frame
df \leq data.frame(polygonId = c(1,1,1,1),
  lineId = c(1,1,1,1),lon = c(-80.190, -66.118, -64.757, -80.190),lat = c(26.774, 18.466, 32.321, 26.774))
## on a data.frame, it will attemp to find the lon & lat columns
encode(df)
```
#### <span id="page-4-0"></span>encodeCoordinates 5

```
## use byrow = TRUE to convert each row individually
encode(df, byrow = TRUE)
## Not run:
## sf objects
library(sf)
nc <- sf::st_read(system.file("shape/nc.shp", package="sf"))
encoded <- encode(nc)
## view attributes
attributes(encoded)
## view attributes of subset object
attributes(encoded[, c("AREA", "PERIMETER", "geometry")])
## view attributes without encoded column
attributes(encoded[, c("AREA", "PERIMETER")])
## strip attributes
encodedLite <- encode(nc, strip = TRUE)
attributes(encodedLite)
## view attributes of subset lite object
attributes(encodedLite[, c("AREA", "PERIMETER", "geometry")])
## view attributes without encoded column
attributes(encodedLite[, c("AREA", "PERIMETER")])
## End(Not run)
```
<span id="page-4-1"></span>encodeCoordinates *Encode coordinates*

#### Description

Encodes a vector of lon & lat coordinates

#### Usage

encodeCoordinates(lon, lat)

#### Arguments

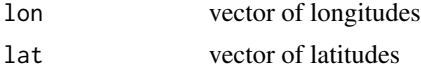

#### See Also

[encode](#page-2-1)

#### Examples

## Not run:

```
## Grouping by polygons and lines
df <- data.frame(polygonId = c(1,1,1,1,1,1,1,1,2,2,2,2),
 lineId = c(1,1,1,1,2,2,2,2,1,1,1,1),lon = c(-80.190, -66.118, -64.757, -80.190, -70.579, -67.514, -66.668, -70.579,-70, -49, -51, -70,
 lat = c(26.774, 18.466, 32.321, 26.774, 28.745, 29.570, 27.339, 28.745,
  22, 23, 22, 22))
## using dplyr groups
```

```
library(dplyr)
df %>%
  group_by(polygonId, lineId) %>%
  summarise(polyline = encodeCoordinates(lon, lat))
## using data.table
library(data.table)
setDT(df)
```

```
df[, encodeCoordinates(lon = lon, lat = lat), by = .(polygonId, lineId)]
```
## End(Not run)

geometryRow *Geometry Row*

#### Description

Extracts specific geometry rows of an sfencoded object

#### Usage

```
geometryRow(x, geometry = c("POINT", "LINESTRING", "POLYGON"), multi = TRUE)
```
#### Arguments

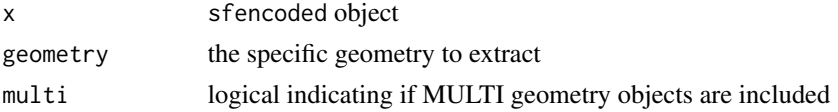

<span id="page-5-0"></span>

#### <span id="page-6-0"></span>polyline\_wkt 7

#### Value

the row indeces for the requested geometry

#### Examples

## Not run:

```
df \leq data.frame(myId = c(1,1,1,1,1,1,1,1,2,2,2,2),
lineId = c(1,1,1,1,2,2,2,2,1,1,1,2),
lon = c(-80.190,-66.118,-64.757,-80.190,-70.579,-67.514,-66.668,-70.579,-70,-49,-51,-70),
lat = c(26.774, 18.466, 32.321, 26.774, 28.745, 29.570, 27.339, 28.745, 22, 23, 22, 22))
p1 <- as.matrix(df[1:4, c("lon", "lat")])
p2 <- as.matrix(df[5:8, c("lon", "lat")])
p3 <- as.matrix(df[9:12, c("lon", "lat")])
point <- sf::st_sfc(sf::st_point(x = c(df[1,"lon"], df[1,"lat"])))
multipoint <- sf::st_sfc(sf::st_multipoint(x = as.matrix(df[1:2, c("lon", "lat")])))
polygon <- sf::st_sfc(sf::st_polygon(x = list(p1, p2)))
linestring <- sf::st_sfc(sf::st_linestring(p3))
multilinestring <- sf::st_sfc(sf::st_multilinestring(list(p1, p2)))
multipolygon <- sf::st_sfc(sf::st_multipolygon(x = list(list(p1, p2), list(p3))))
sf <- rbind(
st_sf(geo = polygon),
st_sf(geo = multilinestring),
st_sf(geo = linestring),
st_sf(geo = point)
)
encode(sf)
enc <- encode(sf)
geometryRow(enc, "POINT")
geometryRow(enc, "LINESTRING")
geometryRow(enc, "POLYGON")
## End(Not run)
```
polyline\_wkt *Polyline WKT*

Description

Converts encoded polylines into well-known text.

#### <span id="page-7-0"></span>Usage

polyline\_wkt(obj)

#### Arguments

obj sfencoded object or encoded\_column of encoded polylines

#### Details

'Polylines' refers to lat/lon coordinates encoded into strings using Google's polyline encoding algorithm.

The function assumes Google Web Mercator projection (WSG 84 / EPSG:3857 / EPSG:900913) for inputs and outputs.

#### Value

well-known text representation of the encoded polylines

#### Note

This will not work if you have specified strip = TRUE for encode()

#### Examples

```
## Not run:
```

```
library(sf)
nc <- sf::st_read(system.file("shape/nc.shp", package="sf"))
```

```
## encode to polylines
enc <- encode(nc)
```

```
## convert encoded lines to well-known text
wkt <- polyline_wkt(enc)
```
## End(Not run)

sfAttributes *sf Attributes*

#### Description

Retrieves the sf attributes stored on the sfencoded object

#### Usage

sfAttributes(x)

#### <span id="page-8-0"></span>wkt\_polyline 9

#### Arguments

x sfencoded object

#### Value

list of sf attributes

wkt\_polyline *WKT Polyline*

#### Description

Converts well-known text into encoded polylines.

#### Usage

wkt\_polyline(obj)

#### Arguments

obj sfencoded object or wkt\_column of well-known text

#### Details

'Polylines' refers to lat/lon coordinates encoded into strings using Google's polyline encoding algorithm.

#### Value

encoded polyline representation of geometries

#### Examples

```
## Not run:
```
library(sf) nc <- sf::st\_read(system.file("shape/nc.shp", package="sf")) ## encode to polylines

```
enc <- encode(nc)
```
## convert encoded lines to well-known text wkt <- polyline\_wkt(enc)

```
## convert well-known text back to polylines
enc2 <- wkt_polyline(wkt)
```
## End(Not run)

# <span id="page-9-0"></span>Index

∗ package sfencode-package, [2](#page-1-0)

decode, [3](#page-2-0)

encode, [3,](#page-2-0) *[6](#page-5-0)* encodeCoordinates, *[4](#page-3-0)*, [5](#page-4-0)

geometryRow, [6](#page-5-0)

polyline\_wkt, [7](#page-6-0)

sfAttributes, [8](#page-7-0) sfencode *(*sfencode-package*)*, [2](#page-1-0) sfencode-package, [2](#page-1-0)

wkt\_polyline, [9](#page-8-0)